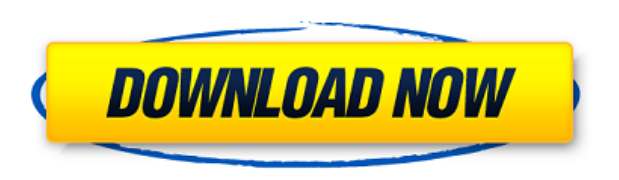

**Atomic Clock Service Crack + Free Download 2022 [New]**

 $\Box$  Atomic Clock Service is an Internet PC Clock synchronizing application that helps you perform some time synchronizing actions, provided by settings like: time offset, synchronize periods or time sources choosing. Atomic Clock Service uses the list of 19 presetting synchronizing URLs all over the world. The list can be easy enhanced. The application consists of the windows service program and the console program. You can use the consol for options settings, log file viewing and synchronization control. The package can be used as personal computer or office workstation synchronizing solution. The service program can synchronize PC that works under a user login with restricted rights. The main idea of the program is to synchronize your PC's clock in the most reliable and resource-saving way. The unique Time Offset feature of the program allows setting up your PC clock to gain or to lose for a specified interval. Many our users value this feature greatly. Clock in your PC needs to be corrected only several times a month. And it is this fact that defines the way the program works: the program runs when Windows starts, checks whether synchronization has been done this day already, and stops immediately if so. Otherwise the program checks for Internet connection, then tries to synchronize your clock and ends its work if succeeded. So as you see mostly the program is idle and is not wasting resources of your PC. Synchronization is done automatically while you are receiving your e-mail or surfing the web and no actions are to be done by you. Atomic Clock Service features noteworthy reliability. You can specify the correction period during which the program should synchronize your clock. If it fails user gets a warning notification message. Atomic Clock Service uses the list of 18 presetting atomic time servers, that are situated all over the world (USA, Australia, France, Germany etc.). They are open NTP (Network Time Protocol) servers. If one of the servers does not work the program chooses another. There is a procedure that tests all servers and shows network delays for them. User can add additional servers to the list. It is

really important only for professional users. Any server allows you synchronize your computer with precision less then 0.1 sec with high probability. Here are some key features of "Atomic Clock Service": ∏ Synchronizing PC clock with atomic clock using official Sources of Time for the United States and other countries.  $\Box$  Standard NTP synchronizing protocol.  $\Box$  19 pres

## **Atomic Clock Service (Final 2022)**

Atomic Clock Service allows you to synchronize your computer clock to the global atomic clock, called "The Global Positioning System clock" or simply GPS clock. You can perform clock synchronization using different methods. By default we are offering this method: use 19 settings with NTP protocol. This settings are presented in the application package. The settings are these: 1) Start offset 2) Fix of time offset 3) Fix of time offset in an hour 4) Fix of time offset in a minute 5) Fix of time offset in a second 6) Fix of time offset in a millisecond 7) Fix of time offset in a microsecond 8) Fix of time offset in a nanosecond 9) Fix of time offset in a microsecond 10) Fix of time offset in a nanosecond 11) Fix of time offset in a week 12) Fix of time offset in a year 13) Fix of time offset in a century 14) Hourly offset correction 15) Minutely offset correction 16) Secondly offset correction 17) Fix of time offset in a decade 18) Fix of time offset in a day 19) Fix of time offset in a second It is possible to change the way of synchronization using settings like: 1) Fix of time offset in a decade 2) Fix of time offset in an hour 3) Fix of time offset in a minute 4) Fix of time offset in a second 5) Fix of time offset in a microsecond 6) Fix of time offset in a nanosecond 7) Fix of time offset in a millisecond 8) Fix of time offset in a week 9) Fix of time offset in a century 10) Fix of time offset in a day 11) Fix of time offset in a decade It is possible to synchronize computer clock in minutes only. It is impossible to synchronize in minutes using settings like: 1) Fix of time offset in a year 2) Fix of time offset in a decade 3) Fix of time offset in an hour 4) Fix of time offset in a minute 5) Fix of time offset in a second 6) Fix of time offset in a microsecond 7) Fix of time offset in a nanosecond 8) Fix of time offset in a millisecond 9) Fix of time offset in a week 10) Fix of time offset in a century 11) 2edc1e01e8

If your PC clock has been set using this software, and your clock is not correct, your PC clock is incorrect and has been set to the incorrect time, you must synchronize your computer using this software. Please, read and follow the instructions. What should I do first if my PC clock is not correct? 1. First of all, please check your system time and set it to the correct time. 2. Open the app "Atomic Clock Service" in the menu. 3. Check that the current system date is set to the correct time. 4. Choose the synchronization period: 1 day, 3 days, 1 week, 1 month, 1 year. 5. Check the time sources. 6. Press Synchronize button, wait. Tips and tricks When synchronizing, use a big part of your computer RAM. The synchronizing process involves a lot of reading and writing data from your hard drive. Windows 10 In Windows 10, this service is renamed to "Time & Language" and has moved to the Control Panel. As of version 1803, the service is disabled by default, but can be enabled in the Windows System Settings > Time & Language > Change Time & Language Settings. See also Network Time Protocol References External links Category:Windows communication and services Category:Time Category:Time serverMaternal, placental and fetal response to pregnancy induced hypertension. A study was undertaken of the hormonal and biochemical changes that occur in the maternal, placental and fetal compartments in hypertensive pregnancy. The response of the maternal and fetal compartments was tested in a group of 28 pregnant women in whom a diagnosis of pregnancy induced hypertension was made before 20 weeks of gestation. Serum levels of estradiol, prolactin, follitropin, luteinizing hormone, beta HCG, human placental lactogen and renin were studied together with a direct determination of the size of the uterus. The response of the maternal and fetal compartments was also studied in a group of 20 normotensive pregnant women and in a group of 11 non-pregnant subjects. The hypertensive women responded with increased levels of luteinizing hormone, prolactin and beta HCG in the maternal compartment. A significant decrease in estradiol was also seen. The hypertensive women also had a significant decrease in the size of the uterus. Changes in the maternal and fetal comp

Atomic Clock Service is an Internet PC Clock synchronizing application that helps you perform some time synchronizing actions, provided by settings like: time offset, synchronize periods or time sources choosing. Atomic Clock Service uses the list of 19 presetting synchronizing URLs all over the world. The list can be easy enhanced. The application consists of the windows service program and the console program. You can use the consol for options settings, log file viewing and synchronization control. The package can be used as personal computer or office workstation synchronizing solution. The service program can synchronize PC that works under a user login with restricted rights. The main idea of the program is to synchronize your PC's clock in the most reliable and resource-saving way. The unique Time Offset feature of the program allows setting up your PC clock to gain or to lose for a specified interval. Many our users value this feature greatly. Clock in your PC needs to be corrected only several times a month. And it is this fact that defines the way the program works: the program runs when Windows starts, checks whether synchronization has been done this day already, and stops immediately if so. Otherwise the program checks for Internet connection, then tries to synchronize your clock and ends its work if succeeded. So as you see mostly the program is idle and is not wasting resources of your PC. Synchronization is done automatically while you are receiving your e-mail or surfing the web and no actions are to be done by you. Atomic Clock Service features noteworthy reliability. You can specify the correction period during which the program should synchronize your clock. If it fails user gets a warning notification message. Atomic Clock Service uses the list of 18 presetting atomic time servers, that are situated all over the world (USA, Australia, France, Germany etc.). They are open NTP (Network Time Protocol) servers. If one of the servers does not work the program chooses another. There is a procedure that tests all servers and shows network delays for them. User can add additional servers to the list. It is really important only for professional users. Any server allows you synchronize your computer with precision less then 0.1 sec with high probability. Here are some key features of "Atomic Clock Service": □ Synchronizing PC clock with atomic clock using official Sources of Time for the United States and other countries.  $\Box$  Standard NTP synchronizing protocol.  $\Box$  19 presetting time servers.  $\Box$  Server adding/deleting possibility.  $\Box$  Manual and automatic daily synchronization.  $\Box$  Current System Date control and correction.  $\Box$  Net response delay correction.  $\Box$  Control of synchronization quality.  $\Box$  Time Offset feature: make your clock to gain or lose the

<https://joyme.io/sverabexne> <https://jemi.so/download-phan-mem-mastercam-91-full-link> techplanet.today/post/davinci-resolve-studio-15-crack-activation-key-free-free-downloa /me.io/constiocastna <https://techplanet.today/post/windows-9-extreme-edition-iso-torrent-downloadbfdcm-2-new> <https://tealfeed.com/3-singham-2012-tamil-movie-english-f7sky> <https://techplanet.today/post/download-gta5-for-pc-with-crack-top> httplanet.today/post/ufc-undisputed-3-pc-registration-code-skidrow-crack-portable <https://joyme.io/quancanspermo>

Mac OS X 10.6 or higher Windows 7 or higher Steam client A headset, computer speakers, or headphones HD Webcam (optional) - Featuring the ability to record while playing! Want to stream your gameplay on Twitch? StreamVR lets you do that from within SteamVR! Please visit

<http://grandiosotoluca.com/?p=844> <https://atmakama.com/wp-content/uploads/2022/12/MySQL-To-CSV-3264bit.pdf> <http://crossroads-bv.nl/?p=5974> <https://downrangevideos.com/wp-content/uploads/2022/12/EzFreezer-Crack-Full-Version-PCWindows.pdf> <https://thehostlab.com/wp-content/uploads/2022/12/Win-Updates-Disabler-Crack-Free-Download.pdf> <https://ibipti.com/wp-content/uploads/2022/12/Quasi-Random-Music-Crack-Download-For-PC.pdf> <http://www.cpakamal.com/windowcurl-crack-lifetime-activation-code-2022/> <https://croatiansincleveland.com/wp-content/uploads/2022/12/Ultimate-Encoder-7.pdf> <https://www.legittimazione.it/wp-content/uploads/2022/12/J3DWorkbench.pdf> <https://iyihabergazetesi.org/wp-content/uploads/2022/12/Regedit-Disabler.pdf>